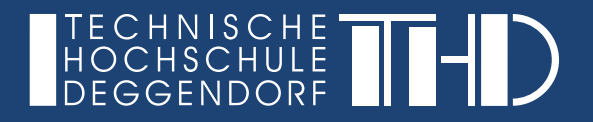

LEITFADEN

# ABSCHLUSSARBEITEN TH DEGGENDORF

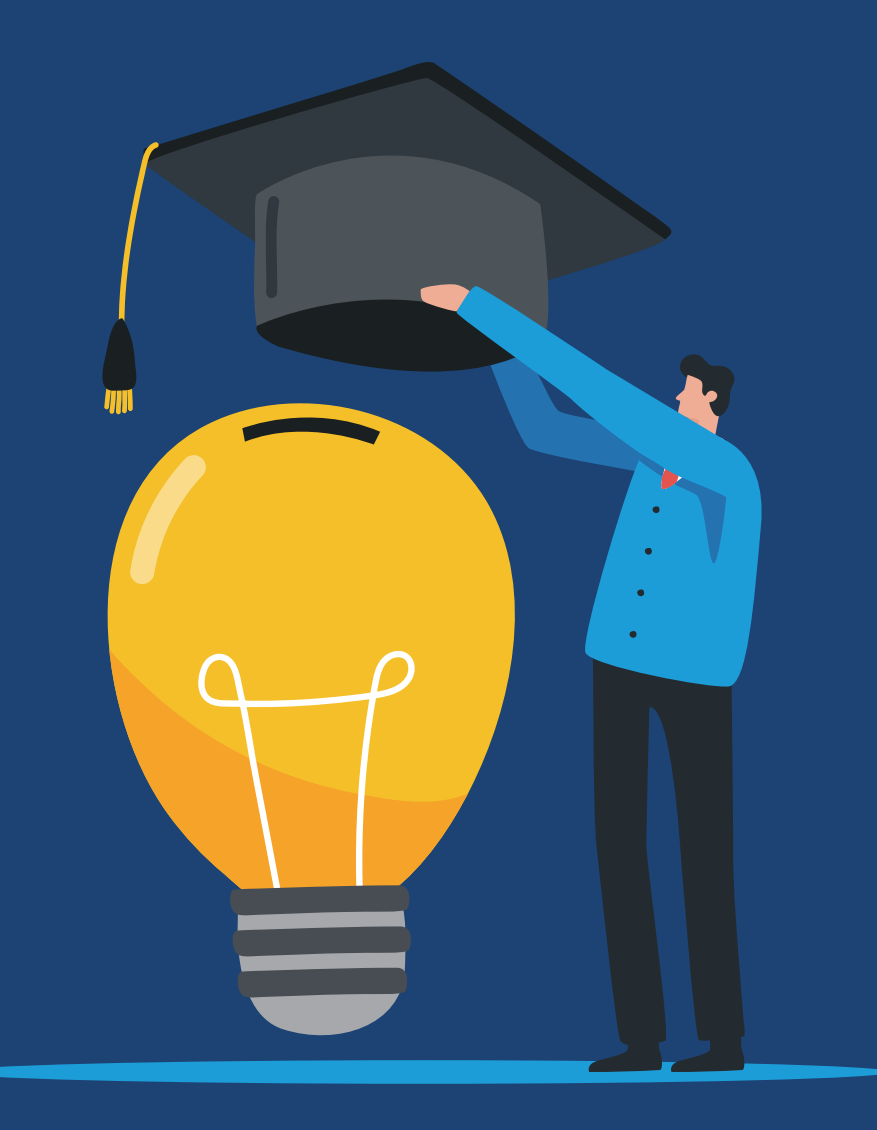

### INHALTSVERZEICHNIS

Der nachfolgende Leitfaden zur Gestaltung technisch-wissenschaftlicher Arbeiten entspricht den allgemein üblichen Standards deutscher Hochschulen. Grundsätzlich ist dieser Leitfaden nicht als offizielle Anleitung der Technischen Hochschule Deggendorf aufzufassen. Dieser Leitfaden erhebt keinen Anspruch auf Vollständigkeit, sondern fasst die aus redaktioneller Sicht essentiellsten Informationen zur Erstellung wissenschaftlicher Arbeiten zusammen. Abweichende oder ergänzende Anforderungen einzelner Betreuenden sind nicht auszuschließen. Die inhaltliche und formale Gestaltung ist in jedem Fall zuerst mit den jeweiligen Betreuenden zu besprechen.

Aus Gründen der besseren Lesbarkeit wird auf die gleichzeitige Verwendung der Sprachformen männlich, weiblich und divers (m/w/d) verzichtet. Sämtliche Personenbezeichnungen gelten gleichermaßen für alle Geschlechter.

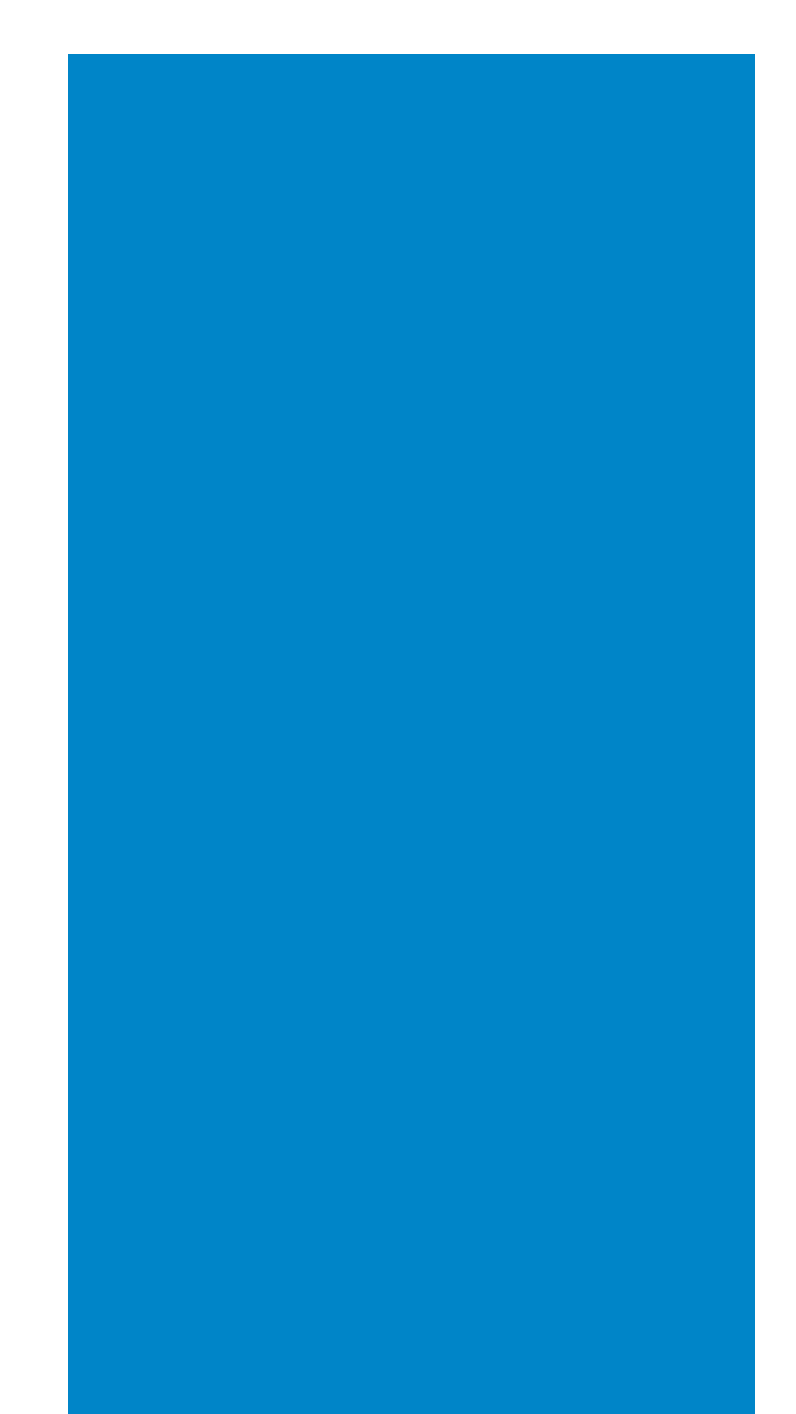

### 1 | VORWORT ZUM GEBRAUCH

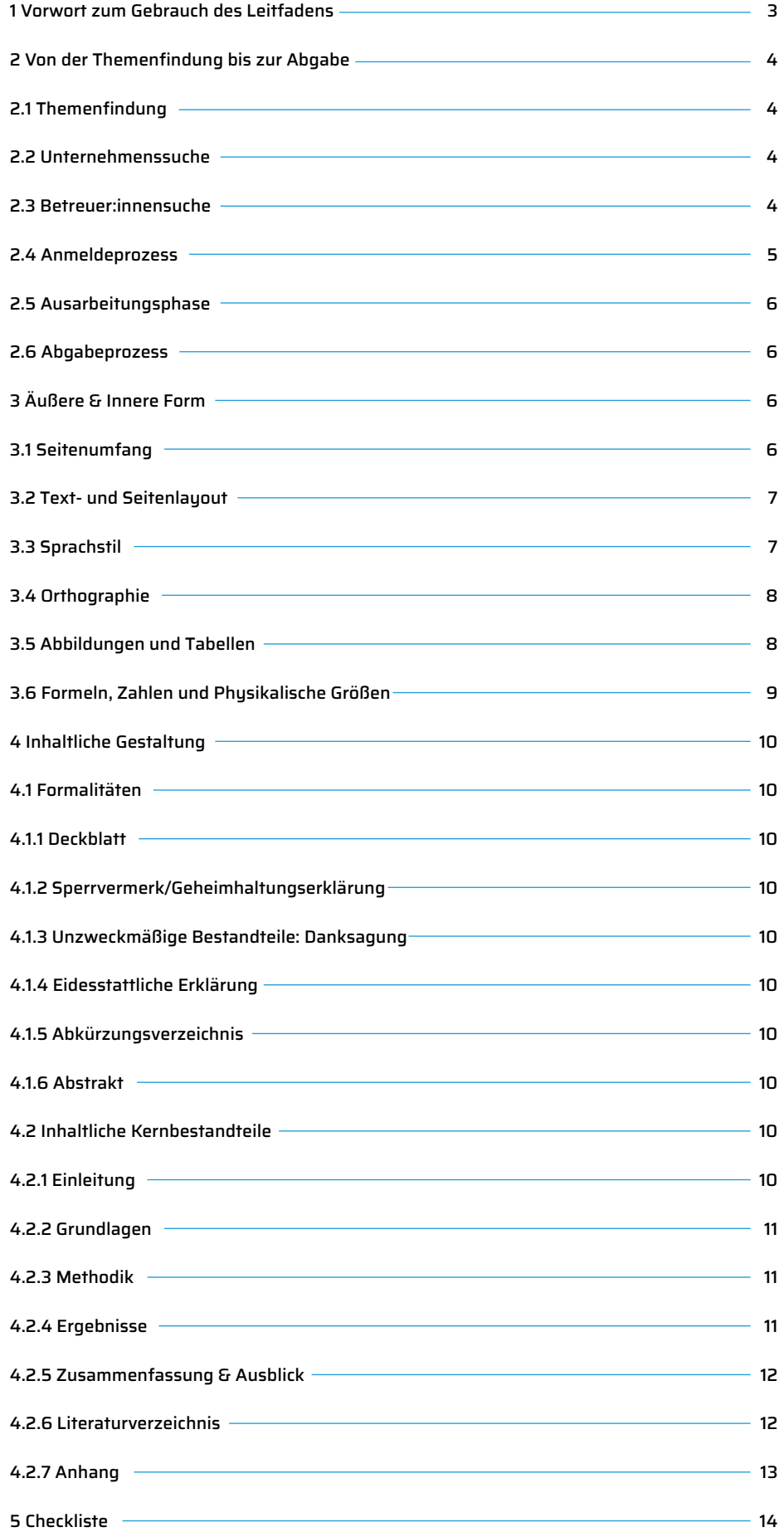

### 2 | VON DER THEMENFINDUNG BIS ZUR ABGABE

2.1 THEMENFINDUNG - ORIENTIERUNGSFRAGEN

### Themenformulierung

Achten Sie bei der Titelwahl Ihrer Abschlussarbeit auf eine konkrete, aussagekräftige und sprachlich korrekte Formulierung in Länge von ein bis drei Zeilen. Der gewählte Titel erscheint in Ihren Abschlussdokumenten und vermittelt Arbeitgebern einen ersten Eindruck Ihrer wissenschaftlichen Kompetenzen. Das Thema Ihrer Abschlussarbeit können Sie selbst formulieren, in Zusammenarbeit mit einem Unternehmen erarbeiten oder vom Betreuer/der Betreuerin erhalten. Es muss jedoch immer von der betreuenden Person anerkannt werden.

### Interne vs. Externe Abschlussarbeit

Sie können Ihre Abschlussarbeit sowohl mit einem Unternehmen als auch ohne (rein an der THD) schreiben. Ein externes Thema bei einem Unernehmen ist jedoch zu bevorzugen, weil es Ihnen viele Vorteile wie Praxiserfahrung, erste Firmenkontakte und aktuelle Brancheneinblicke ermöglicht.

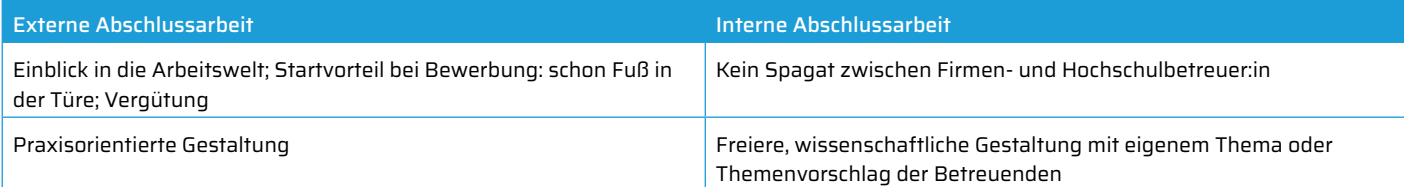

### 2.2 UNTERNEHMENSSUCHE

Es gibt viele Unternehmen, die nach Studierenden zur Vergabe und Betreuung eines Abschlussarbeitsthemas suchen. Bitte beginnen Sie ca. 6 Monate vor dem eigentlichen Beginn der Abschlussarbeit mit der Suche nach einem Partnerunternehmen. Sie finden viele Aushänge für Bachelor- und Masterarbeiten in den gängigen (Online-) Karriereportalen oder auf den Karriereseiten der Unternehmen selbst.

Auch die THD unterstützt Sie dabei, Abschlussarbeitsthemen bei Unternehmen zu finden. Erste Anlaufstelle sind dabei der wöchentliche Karrierenewsletter, den Sie per Mail erhalten, und die Karrierebörse der THD.

Sie können sich mit Ihren Standard-Daten darin einwählen: https://pmit-ext.th-deg.de/okb/

Zudem unterstützen diverse zentrale Organisationen wie Career Service, Alumni und International Office mit Angeboten wie Seminaren, Bewerbungsunterstützung (Bewerbungsunterlagencheck und Bewerbungstraining), Job Rock-It und weiteren Programmen. Bitte gehen Sie direkt auf die Organisationen zu.

#### Weitere gute Quellen sind:

- Die jährlich stattfindende Jobbörse "First Contact" und der zugehörige Messeguide (www.firstcontact-deggendorf.de/startseite)
- Entsprechende mögliche Betreuer:innen, da sie oftmals gute Firmenkontakte haben
- Regionale Karriereseiten wie www.jobs-dahoam.de, www.karrierenetzwerk-ostbayern.de oder www.niederbayernjobs.de

Im Zusammenhang mit extern erstellten Abschlussarbeiten bitten wir auch, Folgendes zu beachten:

- 1. Die Abschlussarbeit ist eine selbstständige Prüfungsleistung der Studierenden und ist von diesen allein und in eigener Verantwortung zu erstellen.
- 2. Die Aufgabenstellung ist von dem/der Prüfer:in nach entsprechenden Vorgesprächen mit der vorgeschlagenen Stelle im Unternehmen zu formulieren und an den Studierenden in Form des Erfassungsblattes auszugeben. Die unmittelbare Ausgabe eines Abschlussarbeitsthemas durch ein Unternehmen an einen Studierenden ohne Einschaltung eines Prüfers der Hochschule (Professor:in, Dozent:in, Lehrbeauftragte:r) ist nicht zulässig.
- 3. Der Arbeitsaufwand ist mit der/dem Betreuer:in abzusprechen.
- 4. Eine Verlängerung der Bearbeitungsdauer wird in Ausnahmefällen nur dann von der Prüfungskommission genehmigt, wenn Gründe vorliegen, die die Studierenden nicht selbst zu vertreten haben. Über die Verlängerung entscheidet die Prüfungskommission nach rechtzeitiger Antragstellung durch die Studierenden beim Studienzentrum unter Beachtung der Hinweise für Anträge an die Prüfungskommission.

### 2.3 BETREUER:INNEN-SUCHE

Bei einer externen Abschlussarbeit schlägt das Unternehmen ein Thema vor. Suchen Sie sich daraufhin eine betreuende Person an der THD, die auf einem ähnlichen Themengebiet arbeitet. Bei internen Abschlussarbeiten kontaktieren Sie Professor:innen, die auf Ihrem gewünschten Themengebiet arbeiten und fragen nach möglichen Themen. Machen Sie sich vorab über Ihr gewünschtes Themengebiet detaillierte Gedanken.

Sie können bereits proaktiv agieren und einem/einer möglichen Betreuer:in bereits Themenvorschläge unterbreiten. Es wirkt sehr positiv, wenn Sie schon Themen vorstellen können. Aber viele Lehrende haben auch Themenvorschläge. Wenden Sie sich im Zweifelsfall gerne an sie.

Recherchieren Sie eigenständig auf der THD-Website: Wer passt fachlich am besten zu Ihrem Thema? Neben den Betreuenden in Ihrem Studiengang oder Ihrer Fakultät können Sie auch fachlich geeignete Betreuende aus den acht Fakultäten der THD anfragen. Link zu den Fakultäten: www.th-deg.de/de/studierende/fakultaeten

Sie können sich auch oftmals von Lehrbeauftragten oder Wissenschaftlichen Mitarbeiter:innen, die keine Professor:innen an der THD sind, betreuen lassen. Bitte sprechen Sie in diesem Fall Ihre:n Wunsch-Betreuer:in an. Mit einem/einer Professor:in als Aufsicht ist in der Regel auch ein solches Betreuungsverhältnis möglich.

Auch an den aktuell fünfzehn Technologie Campus, den Forschungseinrichtungen der THD mit spezifischen Schwerpunkten, stehen Betreuende zur Verfügung. Link zu den Technologie Campus: www.th-deg.de/technologie-campus

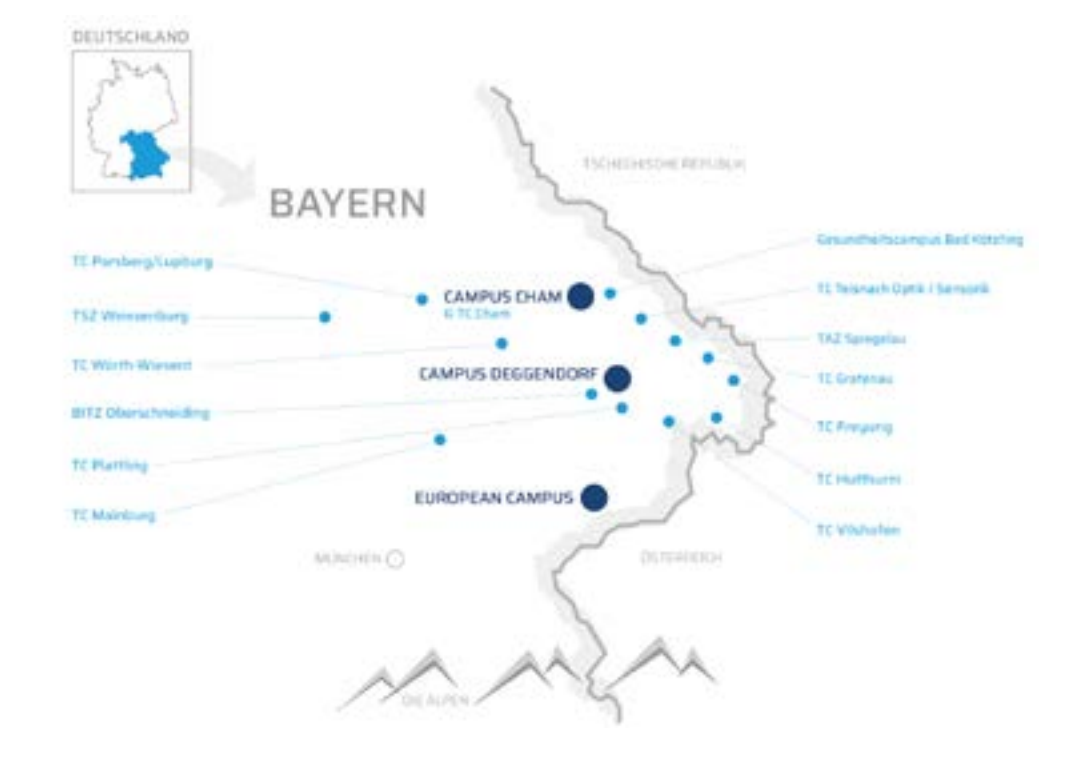

Welche Themen interessierten Sie schon in der Vorlesung? Haben Sie besondere Kenntnisse oder Interessen, die Sie einbauen können? Welche Relevanz hat Ihr Thema in der Industrie bzw. Ihrem angestrebten Feld? Welche aktuelle Stellung nimmt Ihr Thema in der Forschungslandschaft ein? Zu welchem Grad ähnelt Ihr Thema anderen Themen? Wie unterscheidet sich Ihr Thema von diesen Themen? Was möchten Sie mit Ihrer wissenschaftlichen Arbeit herausfinden? Welche Teilfragen ergeben sich im Prozess? Gibt es ausreichend Literatur und statistische Daten zu Ihrem Thema? Wie vertrauenswürdig und objektiv sind Ihre Quellen?

> Seien Sie proaktiv: Kontaktieren Sie selbstständig gewünschte Betreuende basierend auf Ihrer Recherche und erfragen deren Betreuungskapazitäten. Durch eine gezielte, begründete Betreuerrecherche und einen ausgearbeiteten Themenvorschlag erwecken Sie schon einmal einen positiven ersten Eindruck!

### 24 ANMELDEPROZESS

Sie können die Anmeldung und Abgabe der Abschlussarbeit direkt über das Primuss Portal vornehmen. Nähere Informationen und die Udploadfelder finden Sie im Primuss Portal unter Anmeldung/Abgabe Abschlussarbeit.

Bei inhaltlichen Fragen wenden Sie sich bitte an Ihre zuständige Ansprechperson im Studienzentrum. https://www.th-deg.de/studienzentrum-ansprechpersonen

Bei technischen Fragen, Problemen beim Upload o.ä. wenden Sie sich bitte an den Primuss Support. primuss-support@th-deg.de

### 2.5 AUSARBEITUNGSPHASE

Fragen Sie zu Beginn Ihrer Ausarbeitung Ihre:n Betreuer:in, in welcher Form die Zusammenarbeit erfolgen soll und auf was diese Person Wert legt.

- Vereinbaren Sie eigenständig individuelle Termine mit der/dem Betreuer:in
- Bereiten Sie sich bestenfalls auf jedes Meeting vor: Überlegen Sie sich beispielsweise konkrete Nachfragen zu Problemlösungsschwierigkeiten oder Softwareanforderungen Ihrer Abschlussarbeit.
- Arbeiten Sie regelmäßig an Teilstücken Ihrer wissenschaftlichen Arbeit, damit Ihr:e Betreuer:in Ihnen an verschiedenen zeitlichen Etappen der Abschlussarbeit wertvolle Rückkopplung geben kann.
- Dokumentieren Sie am Ende jeder Betreuungsrunde konkrete Teilziele, die Sie bis zur nächsten Sitzung umsetzen möchten.

#### Bachelor-/Masterseminar

- Falls dies für Ihren Studiengang erfordert ist, vereinbaren Sie gegen Ende Ihrer Bearbeitungszeit mit Ihrer betreuenden Person einen Termin für die mündliche Präsentation Ihrer Abschlussarbeit.
- Bitte fragen Sie auch bei der betreuenden Person an, welche Dauer, Form und welchen Umfang diese Präsentation haben soll.
- Diese Präsentation kann in manchen Studiengängen Bestandteil Ihrer finalen Abschlussarbeitsnote sein. Informieren Sie sich im Studienzentrum oder in Ihrer Fakultät, ob dies für Sie der Fall ist.

### 2.6 ABGABEPROZESS

Sie können die Anmeldung und Abgabe der Abschlussarbeit direkt über das Primuss Portal vornehmen. Nähere Informationen und die Udploadfelder finden Sie im Primuss Portal unter Anmeldung/Abgabe Abschlussarbeit.

Auf Wunsch der betreuenden Person ist auch eine gebundene, schriftliche Ausfertigung der Abschlussarbeit einzureichen. Bitte setzen Sie sich hierzu vorab mit Ihrem/Ihrer Prüfer:in in Verbindung.

Bei inhaltlichen Fragen wenden Sie sich bitte an Ihre zuständige Ansprechperson im Studienzentrum. https://www.th-deg.de/studienzentrum-ansprechpersonen

Bei technischen Fragen, Problemen beim Upload o.ä. wenden Sie sich bitte an den Primuss Support (primuss-support@th-deg.de)

Abschlussarbeiten können auch (sofern gewünscht) der THD-Bibliothek zur öffentlichen Verfügbarkeit zur Verfügung gestellt werden. Treten Sie in diesem Fall bitte mit dem Bibliotheksteam in Kontakt. (bib-service@th-deg.de)

## 3 | ÄUSSERE & INNERE FORM

Punkt 3 gilt als Empfehlung. Sprechen Sie unbedingt mit der betreuenden Person, was hinsichtlich der Form gewünscht ist.

### 3.1 SEITENUMFANG

# "Ich habe die Spannung an den Ausgangsklemmen gemessen." "Die Spannung wurde an den Ausgangsklemmen gemessen." "Wenn man sich die Kurve anschaut, erkennt man, dass…" "Die Kurve zeigt, dass…" "Und…", "Dass…", "So…' "Trafo", "Akku", "Alu" "auch", "nun", "noch' Subiekt + Prädikat (+ Objekt) "Im folgenden Kapitel soll gezeigt werden…" "Im folgenden Kapitel wird gezeigt…" "Synergie", "Prozess", "System", "Verfahren". "Wie bereits in Abb. 3 gezeigt", "Wie bereits in Kapitel 7 beschrieben…"

Für Bachelorarbeiten wird ein Umfang von circa 50 Textseiten, für Masterarbeiten ein Umfang von circa 80 Seiten empfohlen. Inhalts-, Literatur-, Formelverzeichnisse oder Anlagen zählen nicht zur Seitenzahl. Ein Toleranzrahmen von plus/minus 10% an Textumfang ist akzeptiert. Individuelle Abweichungen sind vorerst mit Betreuenden abzuklären.

Weitere Empfehlung: Die inhaltliche Qualität wissenschaftlicher Arbeiten steigt prinzipiell nicht proportional zum Seitenumfang. Oftmals ist der Fokus auf die wesentlichsten Themenaspekte aussagekräftiger, als langatmige Erklärungen unerheblicher Details.

### 3.2 TEXT- UND SEITENLAYOUT

Die Seiten sind einseitig im DIN A4-Format zu bedrucken.

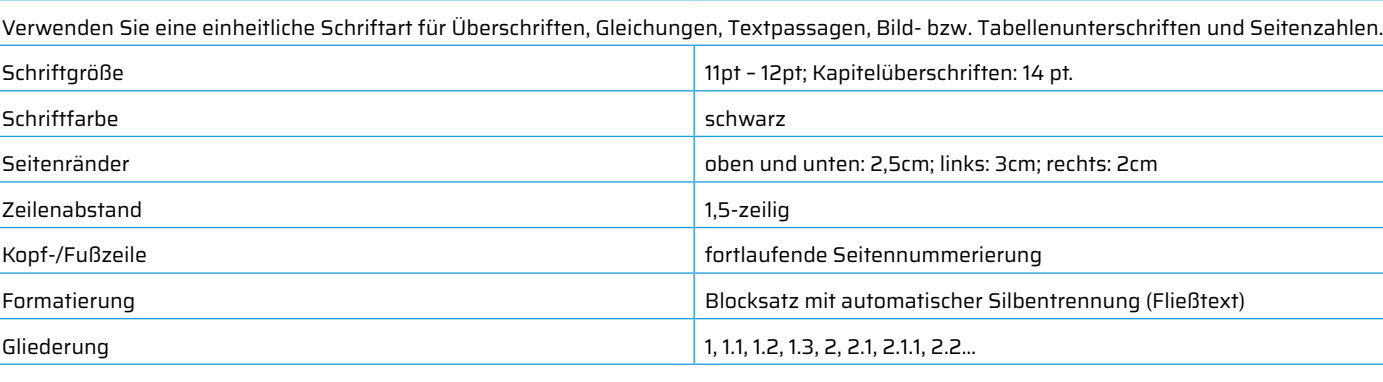

Formatierung Blocksatz mit automatischer Silbentrennung (Fließtext)

Gliederung 1, 1.1, 1.2, 1.3, 2, 2.1, 2.1.1, 2.2…

Die Gliederungsebenen werden mit arabischen Zeilen nummeriert. Nach der letzten Gliederungsebene steht kein Punkt

### 3.3 SPRACHSTIL

Schriftliche wissenschaftliche Arbeiten verfolgen einen objektiven und prägnanten Sprachstil, d.h. alle Schritte und Ergebnisse müssen zum Zwecke der Überprüfbarkeit für unbeteiligte Dritte nachvollziehbar und einsehbar sein. Wählen Sie daher präzise Beschreibungen, in denen alle Schritte, Ergebnisse und verwendeten Termini eindeutig, verständlich und klar definiert werden.

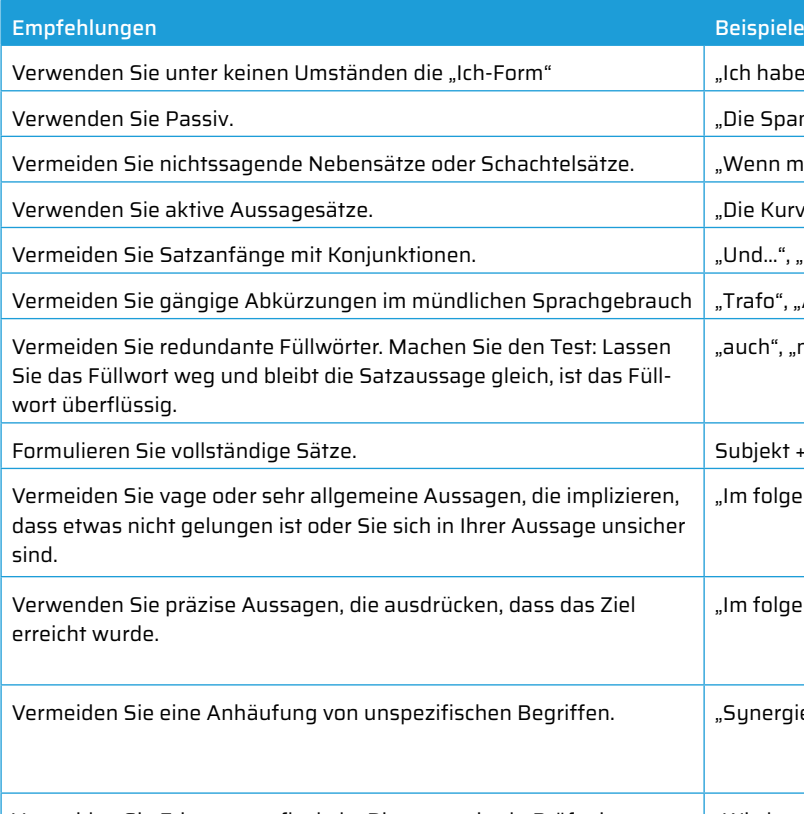

Vermeiden Sie Erinnerungsfloskeln. Diese vermitteln Prüfer:innen einerseits den Eindruck, dass Sie Lückenfüller für die erforderliche Seitenanzahl suchen und andererseits, dass Sie das Kurzzeitgedächtnis der Prüfer:innen in Frage stellen.

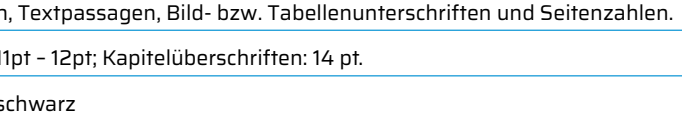

oben und unten: 2,5cm; links: 3cm; rechts: 2cm

fortlaufende Seitennummerierung

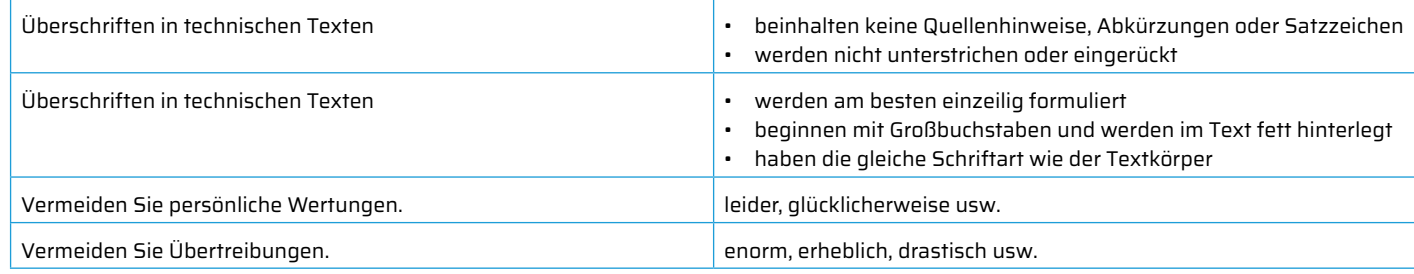

### 3.4 ORTHOGRAPHIE

Schriftliche wissenschaftliche Arbeiten verfolgen einen objektiven und prägnanten Sprachstil, d.h. alle Schritte und Ergebnisse müssen zum Zwecke der Überprüfbarkeit für unbeteiligte Dritte nachvollziehbar und einsehbar sein. Wählen Sie daher präzise Beschreibungen, in denen alle Schritte, Ergebnisse und verwendeten Termini eindeutig, verständlich und klar definiert werden.

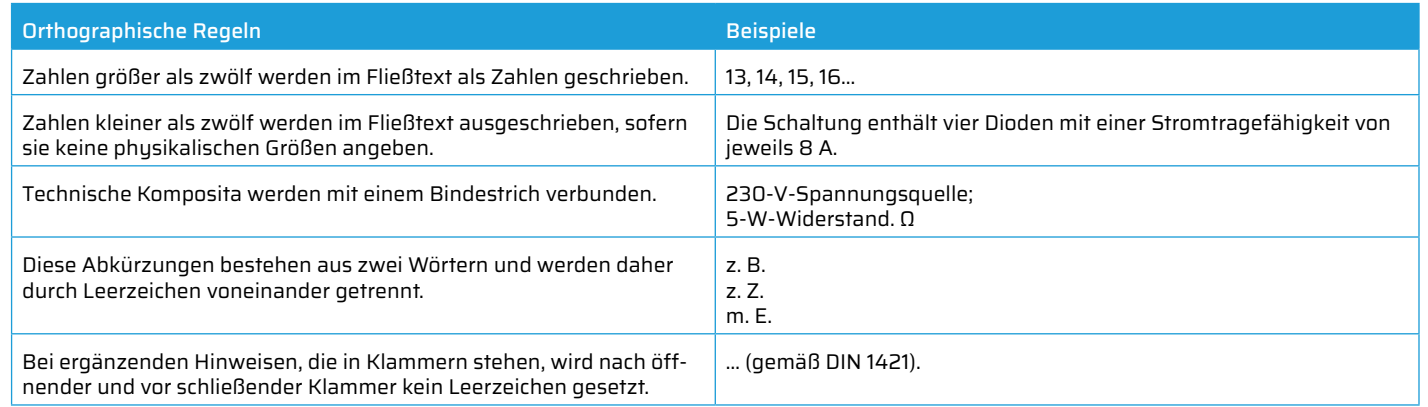

• Verwenden Sie die automatische Rechtschreibprüfung Ihres Textprogramms

- Überarbeiten Sie Ihre Abschlussarbeit in mehreren Etappen.
- Lesen Sie Ihre Arbeit laut vor.
- Fehler werden häufig sichtbar, wenn die Arbeit nicht sofort nach dem Schreiben gelesen wird, sondern erst einige Tage später.
- Vier Augen sehen mehr als zwei: Lassen Sie Ihre schriftliche Ausarbeitung am besten von einer fachfremden Person gegenlesen.

### 3.5 ABBILDUNGEN UND TABELLEN

Jede Tabelle wird betitelt. Im Fließtext ist auf den Tabelleninhalt einzugehen. Abbildungen erhalten Unterschriften, Tabellen erhalten Überschriften.

Nach einer Überschrift mit Text, wird nicht mit einer Abbildung, Tabelle, Liste oder einer Gleichung begonnen.

Ein Multiplikationspunkt "" sollte in einer Gleichung nicht mit einem "x" geschrieben werden (Kreuzprodukt). Außerdem sollte auch nicht das Symbol "\*" oder ein normaler Punkt "." verwendet werden.

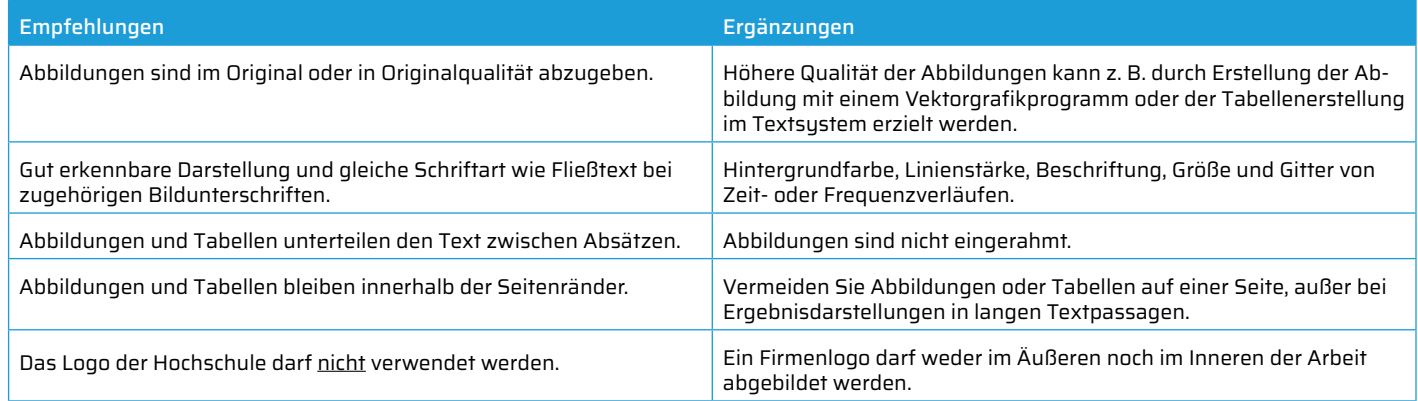

### 3.6 FORMELN, ZAHLEN UND PHYSIKALISCHE GRÖSSEN

Einheiten sollten in technischen Texten nicht ausgeschrieben werden.

Sätze werden mit einem Punkt, einem Ausrufezeichen oder einem Fragezeichen beendet. Ist eine Gleichung das Satzende, so steht der Punkt nach der Gleichung, wobei die Gleichung nicht durch einen Doppelpunkt eingeleitet wird.

Texte beginnen nicht mit Formelzeichen oder Zahlen.

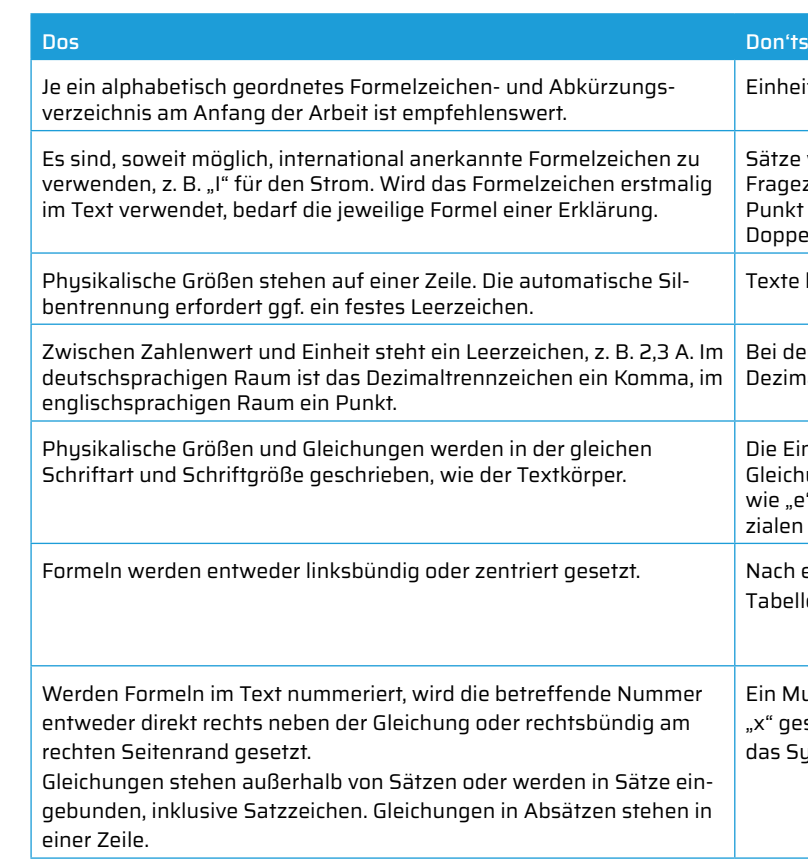

Bei der Darstellung physikalischer Größen wird bei Angaben mit Dezimaltrennzeichen kein Leerraum nach dem Komma gesetzt.

Die Einheit physikalischer Größen wird nicht kursiv geschrieben. Bei Gleichungen werden nicht nur Einheiten, sondern auch Konstanten wie "e" oder "i" bzw. "j" als imaginäre Einheit und das "d" bei Differenzialen bzw. Integralen aufrecht und nicht kursiv geschrieben.

# 4 | INHALTLICHE GESTALTUNG

### 4.1 FORMALITÄTEN

### 4.1.1 DECKBLATT

In der Regel kann Ihnen Ihr:e Betreuer:in ein Muster für ein Deckblatt zeigen oder Sie können sich online eines suchen. Dieses enthält die wichtigsten Informationen zur Arbeit und zum/zur Autor:in und keine Seitenzahl. Das Logo der Hochschule darf nicht verwendet werden.

### 4.1.2 SPERRVERMERK/GEHEIMHALTUNGSERKLÄRUNG

Zur Geheimhaltung sensibler Daten könnte das Unternehmen im Rahmen der Abschlussarbeit auf einen Vertraulichkeitsvermerk bestehen, der die Einsichtnahme Dritter in einem separaten Sperrvermerk explizit ausschließt. Dies wird seitens der Hochschule nicht befürwortet und soll in Absprache mit dem jeweiligen Unternehmen vermieden werden.

### 4.1.3 UNZWECKMÄSSIGE BESTANDTEILE: DANKSAGUNG

Optional kann eine Danksagung in die Abschlussarbeit eingebunden werden, welche den beteiligten Personen gewidmet ist:

- Firmenbetreuer:in und Hauptbeteiligte
- Hochschulbetreuer:in
- Persönlicher Kreis (z. B. Eltern, Freunde)

### 4.1.4 (EIDESSTATTLICHE) ERKLÄRUNG

Dieses Dokument muss ausgefüllt und unterschrieben in die Abschlussarbeit eingebunden werden. Es erhält i.d.R. keine Seitenzahl.

### 4.1.5 ABKÜRZUNGSVERZEICHNIS

Bei erstmaliger Verwendung im Text ist die Abkürzung einmal auszuschreiben und die Abkürzung dahinter in Klammern zu setzen. Allgemein übliche Abkürzungen (z. B., usw.) laut Duden müssen nicht im Verzeichnis vermerkt werden. Die Abkürzungen sollen in alphabetischer Reihenfolge dargestellt werden.

### 4.1.6 ABSTRAKT

Der Abstrakt ist optional bei Veröffentlichung und beschreibt Problemstellungen und Arbeitsergebnisse unter Angabe von Schlüsselwörtern. Empfohlener Umfang: 120-150 Wörter

### 4.2 INHALTLICHE KERNBESTANDTEILE

Die Forschungsfrage bzw. die detaillierte Aufgabenstellung müssen klar formuliert an den Anfang der Arbeit gestellt werden. Dies ist auch in der Gliederung kenntlich zu machen. Orientieren Sie sich bei Erstellung Ihrer Abschlussarbeit stets an der zu bearbeitenden Problemstellung oder Forschungsfrage. Dieser rote Faden muss sich durch Ihre Abschlussarbeit hindurchziehen, um den Zusammenhang zwischen den einzelnen Kapiteln zu verdeutlichen.

### 4.2.1 EINLEITUNG

Erwecken Sie von Anfang an das Interesse der Leserschaft für Ihr Thema und ordnen Sie es beispielsweise in einen größeren Rahmen ein!

- Historischer Bezug, Entwicklung im Zeitablauf, z. B. Zitate
- Relevanz (Faktenreferenz, Kennzahlen, aktuelle Erkenntnisse)
- Definition des zentralen Konzepts Ihres Forschungsgebiets
- Darstellung des IST-Zustandes und des SOLL-Zustandes

Stellen Sie die Relevanz Ihres Themas heraus, indem sie nachfolgende Fragen in der Einleitung behandeln:

- Welches grundlegende Ziel verfolgt Ihre wissenschaftliche Arbeit?
- Was ist der aktuelle Stand der Technik bzw. Forschungsstand dazu?
- Wurden Teile Ihrer Fragestellung bereits anderweitig behandelt?
- Welche offenen Fragen rechtfertigen Ihre wissenschaftliche Arbeit?
- Welches methodische Vorgehen haben Sie zur Lösungsfindung gewählt?
- Gab es Vor- und Nachteile bei Ihren Lösungsansätzen?

• Stellen Sie auch den Bezug zum Inhaltsverzeichnis her: Wie gliedert sich Ihre wissenschaftliche Arbeit?

### 4.2.2 GRUNDLAGEN

Beschreiben Sie den Hintergrund Ihrer Abschlussarbeit im Grundlagen-Teil ausführlich. Besonders Themen, die spezielles Fachwissen voraussetzen, bedürfen einer Wiederholung und Erklärung des Basiswissens, auf dem die Idee der Abschlussarbeit aufbaut. Im Grundlagen-Teil werden die Elemente erläutert, die für die folgenden methodischen Kapitel zum Verständnis notwendig sind. Beispielsweise werden Theorien und Modelle, die zur Beantwortung der Forschungsfrage beitrugen, präzise beschrieben. Außerdem werden die zentralen Begriffe und Konzepte der Abschlussarbeit beschrieben und abgegrenzt.

Welche wissenschaftlich-technischen Grundlagen mussten Sie für die Lösung der Aufgabenstellung im Wesentlichen verwenden? Welche empirische Ergebnisse liegen bereits zum Thema vor? Gab es Ansätze anderer Autoren, die sich zur Problemlösung mit dieser oder einer ähnlichen Forschungsfrage auseinandergesetzt haben?

Empfohlener Umfang: ca. 8-16 Seiten

### 4.2.3 METHODIK

Dieser Teil ist das Herzstück der Arbeit und erklärt die Vorgehensweise methodisch. Für Teilprobleme können Sie entweder separate Kapitel anfertigen oder diese logisch voneinander trennen, z. B. Problemanalyse, Verfahrensauswahl, Umsetzung und Implementierung. Stellen Sie klar heraus, was Eigen- und Fremdanteil ist. Was wurde von Ihnen im Rahmen dieser Arbeit entwickelt und umgesetzt? Ordnen Sie Ihr Thema wissenschaftlich ein: Welche Vorarbeit und theoretischen Hintergründe waren bereits im Vorfeld vorhanden? Was ist der aktuelle Forschungsstand?

In diesem Abschnitt beschreiben Sie die Lösung der Aufgabenstellung vollständig, d.h. alle zur Untersuchungsthematik gehörenden Materialien und Forschungen müssen möglichst lückenlos dargelegt werden.

Ist Ihre wissenschaftliche Arbeit praxisorientiert?

Führen Sie Messungen durch und beschreiben Sie die verwendeten Gerätschaften, deren Messgenauigkeit sowie Versuchsaufbauten.

Ist Ihre wissenschaftliche Arbeit theorieorientiert?

Beschreiben Sie beispielsweise Modelle, Schaltpläne, Simulationen, Voraussetzungen, Bauelemente oder Datensätze.

Legen Sie Ihre Überlegungen klar dar.

Warum haben Sie sich beispielsweise für Methodik A und nicht für Methodik B entschieden? Begründen Sie Ihre Vorgehensweise. Warum haben Sie sich z. B. für bestimmte Komponenten entschieden?

Empfohlener Umfang: 2-4 Kapitel mit je 10-20 Seiten

### 4.2.4 ERGEBNISSE

In diesem Teil werden die Ergebnisse zunächst dargestellt, erläutert und schließlich anhand der gestellten Aufgabe bzw. Forschungsfrage interpretiert. Ergebnisse werden hier noch nicht bewertet oder diskutiert. Hier wird gezeigt, warum die in den vorherigen Kapiteln verwendete Methodik das in der Einleitung beschriebene Problem lösten (oder nicht lösten). Vergleiche der eigenen Lösung mit den im Stand der Technik beschriebenen Verfahren lassen sich hier gut in Form von Tabellen und Grafiken darstellen.

Waren Ihre Untersuchungen sehr umfangreich?

- Beschreiben Sie zunächst die einzelnen Teilergebnisse
- Fassen Sie die dann die zentralsten Erkenntnisse zusammen, beispielsweise in Form einer klar strukturierten Tabelle.
- Verwenden Sie Abbildungen, müssen diese im Textteil auch schriftlich erklärt werden.

#### Wurden Ungenauigkeiten bei Messdaten festgestellt?

Befassen Sie sich mit deren Auswirkung auf die Ergebnisse. Gibt es Abweichungen zu theoretischen Ergenissen, müssen diese erläutert werden. Übertragbarkeit Ihrer Ergebnisse: Welche konkreten Erkenntnisse gewinnen Sie aus Ihrer Abschlussarbeit? • Sind Ihre Ergebnisse auf andere Bereiche des Unternehmens übertragbar? • Sind Ihre Ergebnisse auf andere Unternehmen derselben Branche/desselben Typs (z.B. Konzern, Mittelständler) übertragbar?

- 
- 
- Sind Ihre Ergebnisse auf andere Szenarien übertragbar?

Empfohlener Umfang: 4-12 Seiten

### 4.2.5 ZUSAMMENFASSUNG UND AUSBLICK

- Fassen Sie Ihre Arbeit kurz und bündig zusammen. Nehmen Sie erneut Bezug auf die Aufgabenstellung, den gewählten Lösungsweg, die wichtigsten Ergebnisse und deren Beurteilung. Beantworten Sie hier präzise die gestellten Fragen in der Einleitung (4.2.1), aber gehen Sie im Schlussteil nicht auf neue Gedankengänge ein.
- Betrachten Sie Ihre Abschlussarbeit noch einmal aus der Distanz und reflektieren Sie kritisch: Was hat gut funktioniert, was weniger gut?
- Welche Antwort konnten Sie auf Ihre Forschungsfrage ermitteln?
- Geben Sie Lesern einen Ausblick in die Zukunft, denn wissenschaftliche Probleme können so gut wie nie in all ihren Facetten beleuchtet werden: Konnten nicht alle Aspekte der Fragestellung beantwortet werden bzw. sind sogar neue Fragen aufgetaucht, die weiteres Forschungspotential und weitere Ideen für mögliche Lösungsansätze bergen?

Empfohlener Umfang: 1-3 Seiten

### 4.2.6 LITERATURVERZEICHNIS

Schriftliche wissenschaftliche Arbeiten sind ehrlich und redlich anzufertigen. Es gilt, alle verwendeten Quellen durch korrektes Zitieren mit dem entsprechenden Literaturverweis zu belegen. Nach dem Haupttextteil sind alle zitierten Quellen Ihrer wissenschaftlichen Arbeit gemäß DIN-Normen anzuführen. Die Quellennummerierung erfolgt entweder nach der jeweiligen Zitierreihenfolge in der Arbeit oder alphabetisch geordnet.

[1] Leschik, M.: Word für Windows 6.0, Wissenschaftlich Arbeiten, optimal. 2. Aufl. Koschenbroich, bhv-Verlag, 1994. [2] Jäger, H.: Persönliche Mitteilung. Göppingen, FHTE, 1999.

Im Fließtext selbst ist mittels eckiger Klammern die jeweilige Literaturstelle zu zitieren, z. B.

…nach [1, Seite 233] lässt sich der Vorgang durch Lötung vereinfachen.

Vermeiden Sie Plagiate durch eindeutige Kenntlichmachung Ihrer Quellen. Seriöse Quellen beinhalten z. B. Fachbücher, Artikel in Fachzeitschriften oder im Internet veröffentlichte Fachbeiträge von seriösen Urhebern.

Geben Sie bei Internetseiten stets das tatsächliche Abrufdatum der Quelle an.

Rodemann, Julian (2020): Chemie-Nobelpreis geht an zwei Genforscherinnen, in Süddeutsche.de, 08.10.2020, [online] https://www.sueddeutsche.de/wissen/nobelpreis-2020-chemie-1.5057356 [abgerufen am 11.12.2020]

#### Allgemeine Tipps zur Literaturrecherche:

- Abstrakt zu Beginn des Artikels lesen
- Aufbau des Artikels betrachten
- Wichtige Inhalte und Stichwörter markieren und Notiz vermerken
- Selektierte Inhalte des Artikels verwenden
- Inhalte kritisch prüfen und mit weiterer Literatur abgleichen/kombinieren

### Literaturempfehlungen

[1] Ebel, H. F.: Bachelor-, Master- und Doktorarbeit: Anleitungen für den naturwissenschaftlich-technischen Nachwuchs. 4. Aufl. Wiley-VCH Verlag GmbH & Co. KGaA, 2009.

[2] Hohmann, S.: Wissenschaftliches Arbeiten für Naturwissenschaftler, Ingenieure und Mathematiker. Springer Vieweg, 2014.

[3] Leschik, M.: Word für Windows 6.0, Wissenschaftlich Arbeiten, optimal. 2. Aufl. Koschenbroich, bhv-Verlag, 1994.

[4] Standop, E.: Die Form der wissenschaftlichen Arbeit. 14. Aufl., Heidelberg, Wiesbaden: Quelle & Meuer, 1994.

[5] Theisen, M.: Wissenschaftliches Arbeiten: Erfolgreich bei Bachelor- und Masterarbeit. 18. Aufl. München: Vahlen, 2013.

[6] Weissgerber, M.: Schreiben in technischen Berufen: Der Ratgeber für Ingenieure und Techniker: Berichte, Dokumentationen, Präsentationen, Fachartikel, Schulungsunterlagen. Publicis Publishing, 2010.

[7] Werder, L.: Lehrbuch des wissenschaftlichen Schreibens. Berlin, Milow: Schibri, 1993.

### 4.2.7 ANHANG

Sobald Ihre Arbeit umfangreiches Material aufweist, z. B. Mess- oder Berechnungsergebnisse oder Datenblätter von Geräten, ist ein Anhang sehr empfehlenswert. Programmcodes sollten beispielsweise auf dem elektronischen Datenträger gespeichert und nicht im schriftlichen Ausdruck aufgeführt sein.

• Je nach Art und Umfang kann sich der Anhang in mehrere Sektionen unterteilen, die dann auf dem Inhaltsverzeichnis zu vermerken sind.

- Trennen Sie den Anhang durch ein separates Titelblatt vom restlichen Teil der Arbeit.
- 
- Eine eigene Nummerierung der individuellen Anlagen empfiehlt sich: z. B. A1, A1.1, A 1.2, A2, A3…

### 5 | CHECKLISTE

Studierende:r trägt die Anmeldung in Primuss ein und generiert daraus das Anmeldeformular als PDF.

Studierende:r gibt bei der betreuenden Person die mit ihm/ihr vereinbarte Form der Abschlussarbeit ab und lädt in Primuss die erforderlichen Dokumente hoch (ZIP-Datei der Arbeit und bei einer Themenänderung die unterschriebene Genehmigung).

Das vom Studierenden unterschriebene PDF muss anschließend im Portal wieder hochgeladen werden.

Studienzentrum überprüft, ob alles korrekt hochgeladen wurde und setzt die Arbeit auf eingegangen (Bitte haben Sie hier ebenfalls etwas Geduld. Wenn alles korrekt ist, wird als Abgabedatum die Online-Abgabe eingetragen).

Betreuende Person muss nicht unterschreiben, sie erhält eine E-Mail und kann die Anmeldung digital bestätigen.

Auf Wunsch der betreuenden Person ist auch eine gebundene, schriftliche Ausfertigung der Abschlussarbeit einzureichen. Bitte setzen Sie sich hierzu vorab mit Ihrem/Ihrer Prüfer:in in Verbindung.

Version 1.0, 20.06.2023

Redaktion: Stefanie Liegl, M.Sc., Prof. Dipl.-Phys. Jürgen Wittmann, Prof. Dr.-Ing. Peter Firsching, Prof. Dr. Frank Denk

Dieser Leitfaden wurde durch die Projektkoordination Fakultäten für die Gesamt-THD ergänzt.